## **しろい市民まちづくりサポートセンター**

# **施設予約システムご利用案内**

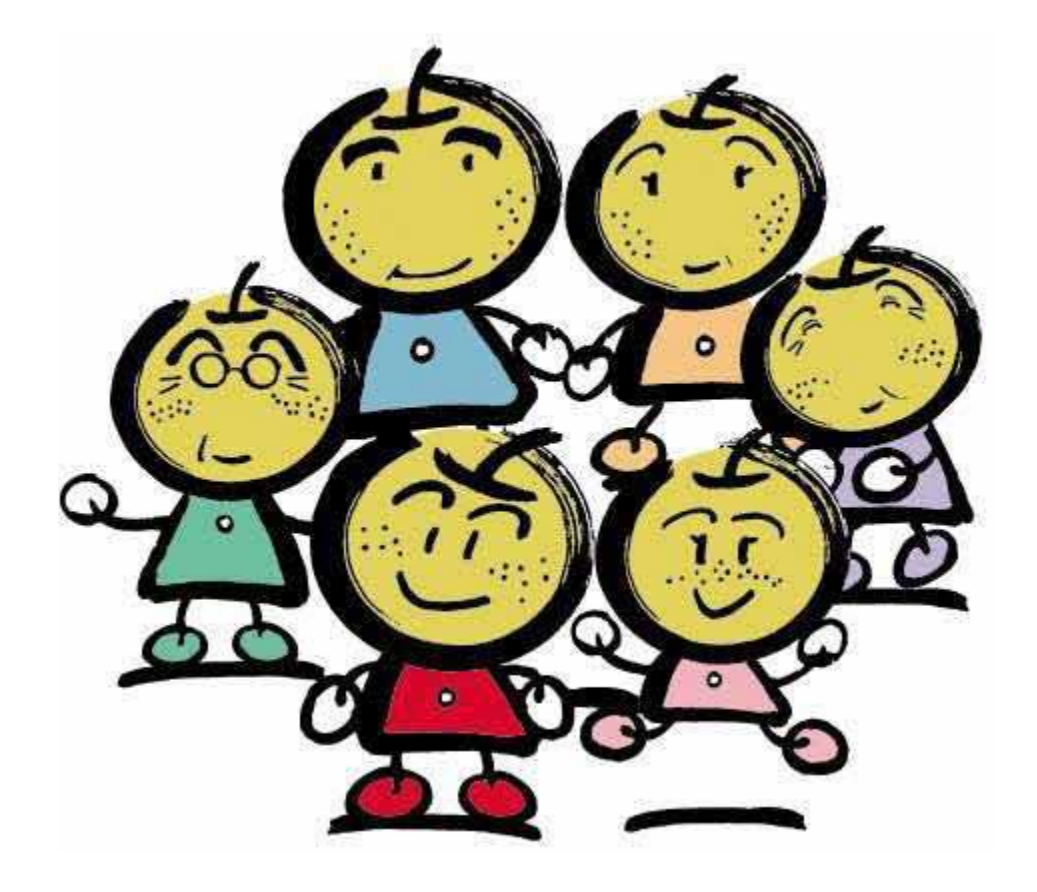

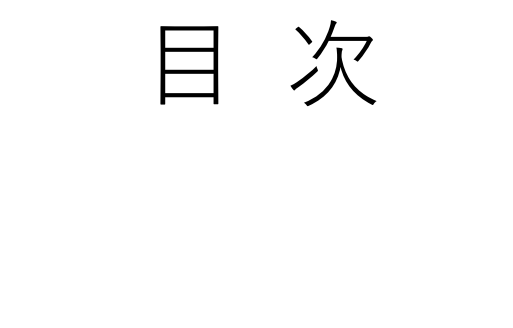

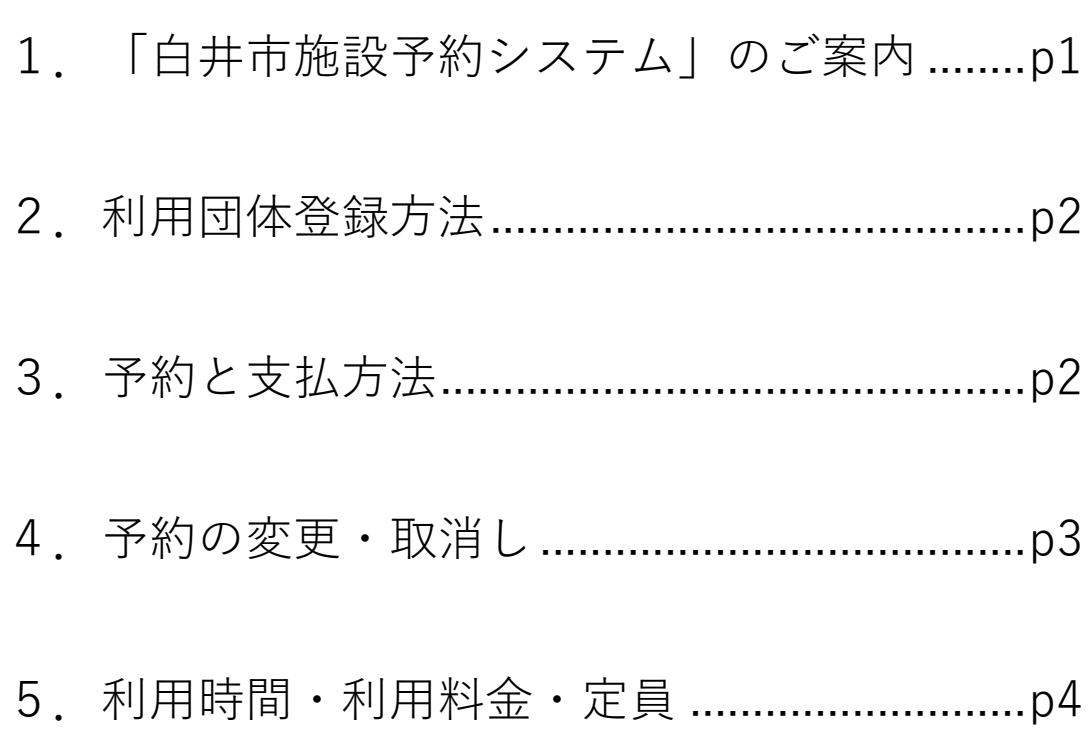

### **1.「白井市施設予約システム」のご案内**

白井市では、市民の皆さんが気軽に公民館等施設をご利用いただけるようシス テムを利用して予約(仮予約)ができるサービスを行っています。 事前に利用者登録をしていただくことにより、各施設の利用申し込みをインタ ーネットを通じてパソコンやスマートフォンで行うことができます。 ここでは、しろい市民まちづくりサポートセンターの予約システム(以下「本 システム」と記載)についてご説明します。

#### **【本システムの対象施設】**

しろい市民まちづくりサポートセンター

- 所在地 白井市復1123 白井市役所東庁舎1階
- 窓 口 TEL 047-401-3719
- 対 象 会議室1・2および多目的スペース

#### **【インターネットからの利用方法】**

パソコンでは、白井市のホームページ中ほどの「施設予約サービス」から、 あるいは「白井市施設予約システム」と検索して「白井市施設予約システム」の ページに入ることができます。

URL <https://www.cm1.eprs.jp/yoyaku-chiba/w/index.jsp?communitycd=L8>

スマートフォンでは、右の QR コードから入ることができます。

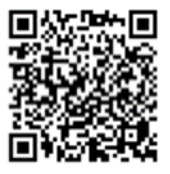

#### **【パソコンの動作環境】**

- ・セキュリティーソフトなどを使用している場合、セキュリティー設定を「標 準」から変えると動作しないことがあります。
- ・予約画面はJavaScriptを使用しています。画面が展開しない場合はJavaScript を「有効」に設定してください。
- ・Webブラウザの戻るボタンは使用できません。
- ・通信を安全に行うため、通信を暗号化するSSLを導入していますが、ご使用 のパソコンがSSLに対応していない場合、通信を暗号化するサービスはご利 用になれません。

#### **【全サービスの休止期間】**

- ・メンテナンス等で本システムを一時停止する場合があります。
- ・この場合は本システム上で事前にお知らせいたします。

## **2. 利用団体登録方法**

- ・まちサポの登録団体は、まちサポの会議室・多目的スペースを本システムで 仮予約することができます。
- ・なお一部の施設については非営利の活動の場合、まちサポの登録団体以外で もご利用いただくことができる場合がありますので、窓口にお問い合わせ下 さい。

### **【まちサポの団体登録】**

- ・まちサポの団体登録については活動の公益性審査を要するので、窓口でご説 明・受け付けいたします。登録または更新を承認された団体には団体登録証 を交付します。
- ・本システム利用のための利用者ID(団体ID)登録・更新は、まちサポが行い 登録決定通知書を発行します。
- ・いずれも有効期間は翌年の5月31日までです。

### **【注意事項】**

- ・本システムの利用者IDは、他の施設の利用者IDとは別になります。
- ・利用者ID(団体ID)を用いて、他の団体の仮予約を行うことはできません。
- ・登録内容に変更があった場合は、速やかに窓口で変更手続きをしてください。

### **3. 予約と支払い方法**

施設の利用申込みと支払い方法は次のとおりです。

### **【対象施設と予約開始日】**

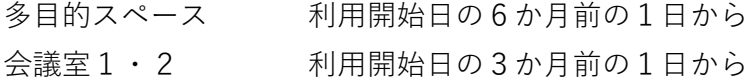

### **【仮予約】**

- ・予約開始日から利用開始日の 7 日前まで、本システムでのみ受け付けます。 (まちサポの利用者用パソコンでも、本システムを利用いただけます。)
- ・仮予約後7日以内の開館日に、窓口で本予約手続きと支払いをしてください。 期限内にこの予約手続きが行われない場合は、仮予約が自動的に削除されます。

### **【本予約】**

- ・予約開始時期から窓口でのみ受け付けます。団体登録証をご提示ください。
- ・予約手続きと支払いを終えると施設利用許可書・領収証を発行します。
- ・多目的スペースをご利用いただく場合は、速やかに利用計画書(行事内容・スラ イディングウォール配置・備品利用など)をご提出してください。

### **4.予約の変更・取り消し**

### **【仮予約の場合】**

- ・本システム上の「予約」は仮予約です。仮予約後7日以内の開館日に窓口で利用 料金を支払って本予約にしてください。
- ・取消しは、本システムの予約画面で行ってください。
- ・変更は、一度取り消して再度仮予約をしてください。

### **【本予約の場合】**

- ・取消・変更は窓口で受け付けます
- ・利用しなくなった場合は、必ず連絡をしてください。
- ・自己都合の取消の場合は返金できません。
- ・利用日の前の開館日までに窓口で手続きいただければ、 1回だけ同一年度内の開館日に変更することができます。

#### **【自己都合でない事情による変更・取消】**

申し訳ありませんが、次のような場合は予約を変更または取り消して返金させて いただきますので、ご容赦願います。

- ・警報が発令されるような悪天候の場合
- ・施設が設備の故障などでご利用いただけない場合
- ・投票等の公共的使用が生じた場合

# **5.利用時間・利用料金・定員**

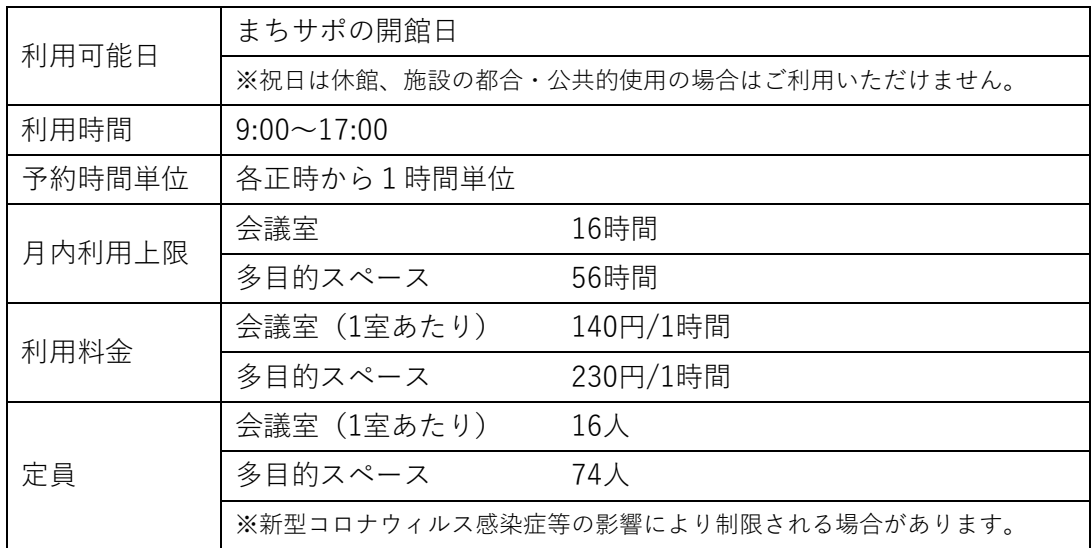